## **Ekonometrija 1**

## **Enajste vaje:**

# *Konstantnost variance slučajne spremenljivke in heteroskedastičnost. Odsotnost koreliranosti slučajne spremenljivke in avtokorelacija.*

Na enajstih vajah bomo nadaljevali z obravnavo homoskedastičnosti kot ene temeljnih predpostavk klasičnega linearnega regresijskega modela. Spoznali bomo dva dodatna testa za preverjanje te predpostavke, tj. Breusch–Paganov in Whiteov test ter dodaten postopek ocenjevanja regresijskih modelov v primeru heteroskedastičnosti. Nato pa bomo obravnavali še eno temeljnih predpostavk klasičnega linearnega regresijskega modela, in sicer predpostavko o odsotnosti avtokorelacije.

### ♣-♣-♣

**Primer 1:** Na podlagi podatkov za 50 ameriških zveznih držav za leto 1985 ocenite naslednjo funkcijo porabe bencina (glej datoteko bencin.dta):

$$
CON_i = \beta_1 + \beta_2 REGMV_i + \beta_3 TAX_i + u_i.
$$

Pri tem imajo posamezne spremenljivke naslednji pomen:

- ♦ *CON*: poraba bencina v posamezni državi (v milijonih sodčkov);
- ♦ *REGMV*: število registriranih motornih vozil (v tisočih);
- ♦ *TAX*: stopnja trošarine za bencin (v centih na galono).
- a) Opravite Breusch–Paganov test prisotnosti heteroskedastičnosti in pojasnite vaše ugotovitve. S pomočjo metode PNK–TNK zapišite model v obliki, ki bo zagotavljala, da je predpostavka o homoskedastičnosti ponovno izpolnjena in to tudi dokažite. Ocenite ta model, nato pa zapišite ustrezne (NENALICE) ocene prvotnega regresijskega modela.
- b) Opravite Whiteov test prisotnosti heteroskedastičnosti in pojasnite vaše ugotovitve. S pomočjo metode PNK–TNK zapišite model v obliki, ki bo zagotavljala, da je predpostavka o homoskedastičnosti ponovno izpolnjena in to tudi dokažite. Ocenite ta model, nato pa zapišite ustrezne (NENALICE) ocene prvotnega regresijskega modela.
- c) Poskušajte odpraviti ugotovljeno prisotnost heteroskedastičnosti še s pomočjo logaritemske transformacije spremenljivk. Ste bili pri tem uspešni?
- d) Nazadnje s pomočjo Huber/White robustne cenilke variance izračunajte nepristranske standardne napake ocen parametrov. Katero predpostavko klasičnega linearnega regresijskega modela ste pri tem sprostili in kako?

### *Izpis rezultatov obdelav v programskem paketu Stata:*

**. regress con regmv tax**

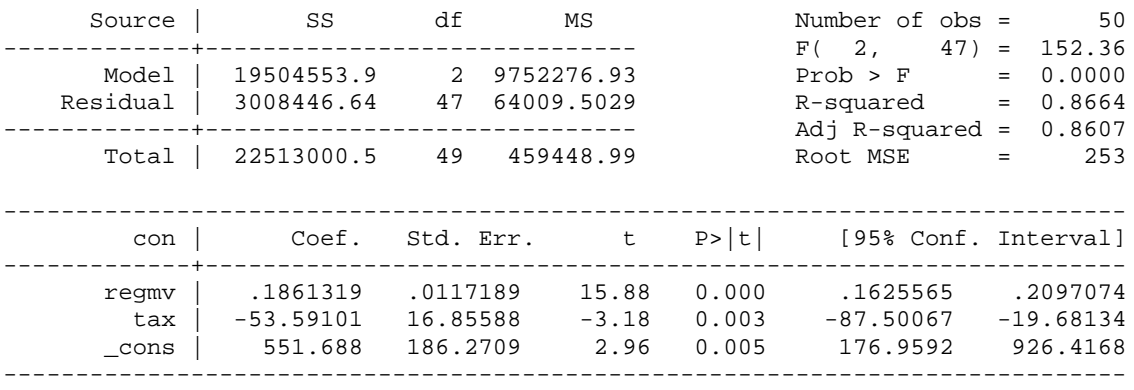

- **. predict econ, resid**
- **. gen econ2=econ^2**

### **. \* Breusch-Paganov test**

**. sum econ2**

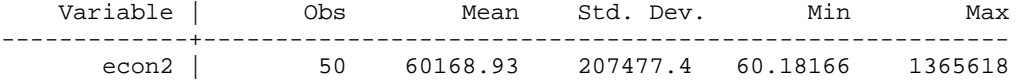

### **. regress econ2 regmv tax**

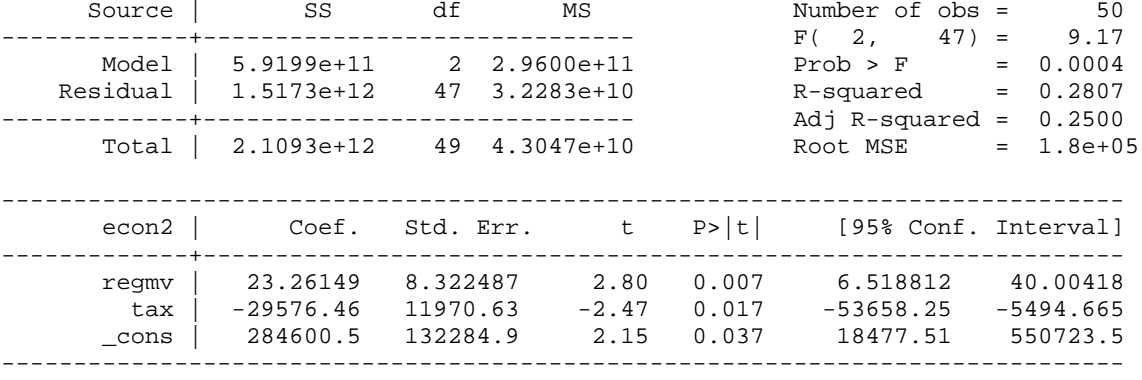

**. display invchi2tail(2,0.05)** 5.9914645

**. display chi2tail(2,81.774988)** 1.749e-18

```
. qui regress con regmv tax
. estat hettest regmv tax
```
Breusch-Pagan / Cook-Weisberg test for heteroskedasticity Ho: Constant variance Variables: regmv tax

 chi2(2) = **81.76** Prob > chi2 = **0.0000**

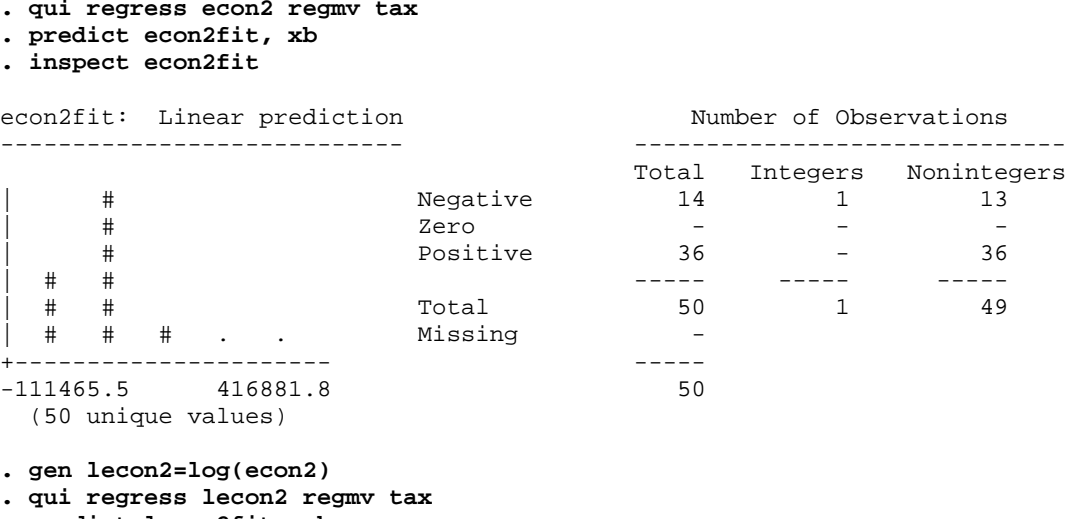

- **. predict lecon2fit, xb**
- **. gen td=sqrt(exp(lecon2fit))**
- **. gen cont=con/td**
- **. gen regmvt=regmv/td**
- **. gen taxt=tax/td**
- **. gen kt=1/td**

### **. regress cont regmvt taxt kt, nocons**

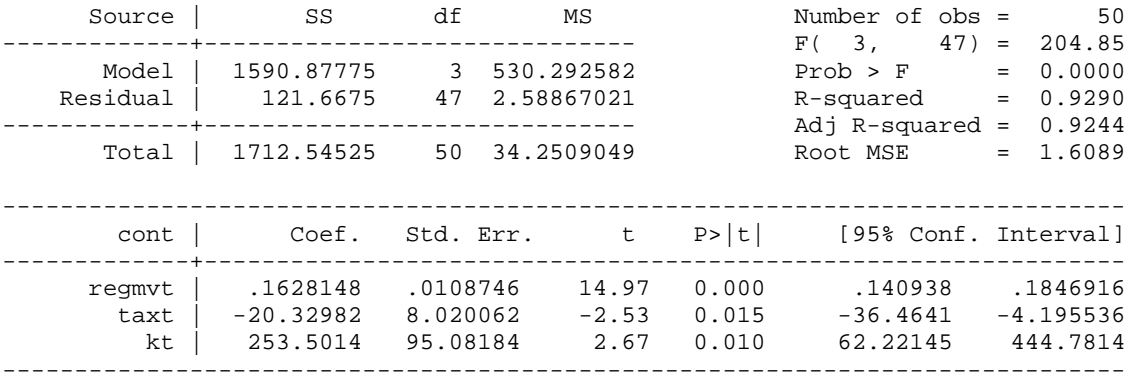

### **. gen contfit=\_b[regmvt]\*regmv+\_b[taxt]\*tax+\_b[kt]**

### **. correlate con contfit** (obs=50)

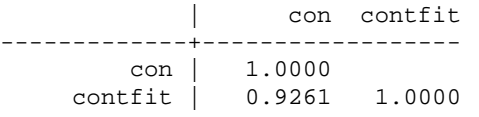

**. scalar r2p=r(rho)^2**

**. display r2p**

.85758636

**. drop econ2fit td cont regmvt taxt kt contfit lecon2 lecon2fit**

### **. \* Whiteov test**

- **. gen regmv2=regmv^2**
- **. gen tax2=tax^2**
- **. gen regmvtax=regmv\*tax**

### **. regress econ2 regmv tax regmv2 tax2 regmvtax**

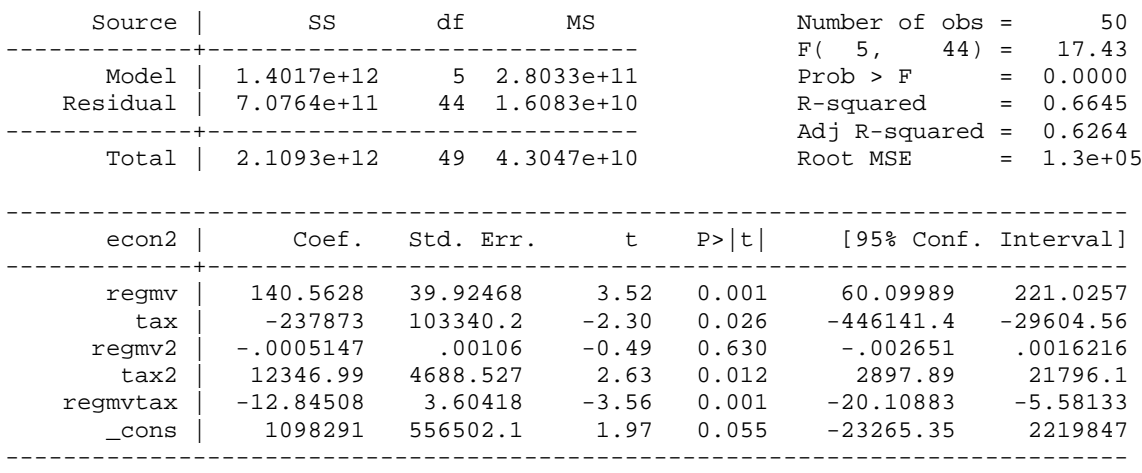

**. scalar theta=e(N)\*e(r2)**

**. display theta, invchi2tail(e(rank)-1,0.05), chi2tail(e(rank)-1,theta)** 33.22564 11.070498 3.394e-06

**. qui regress con regmv tax . estat imtest, white**

White's test for Ho: homoskedasticity against Ha: unrestricted heteroskedasticity

 chi2(5) = **33.23** Prob > chi2 = **0.0000**

Cameron & Trivedi's decomposition of IM-test

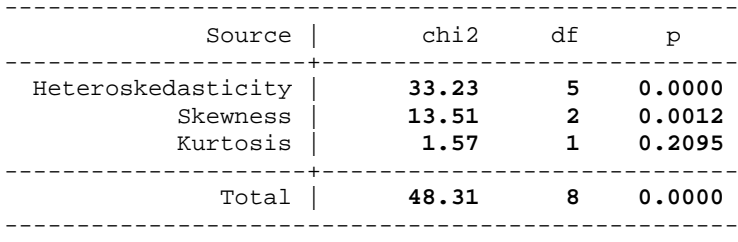

**. qui regress econ2 regmv tax regmv2 tax2 regmvtax**

**. predict econ2fit, xb**

**. inspect econ2fit**

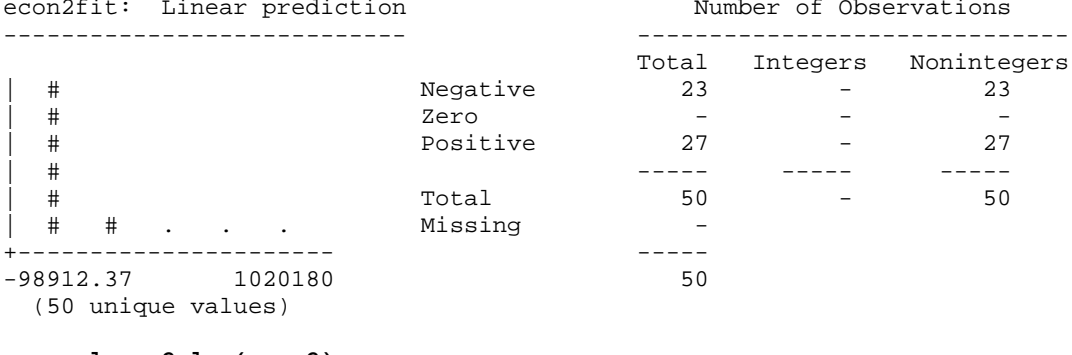

**. gen lecon2=log(econ2)**

**. qui regress lecon2 regmv tax regmv2 tax2 regmvtax**

**. predict lecon2fit, xb**

**. gen td=sqrt(exp(lecon2fit))**

- **. gen cont=con/td**
- **. gen regmvt=regmv/td**
- **. gen taxt=tax/td**
- **. gen kt=1/td**

### **. regress cont regmvt taxt kt, nocons**

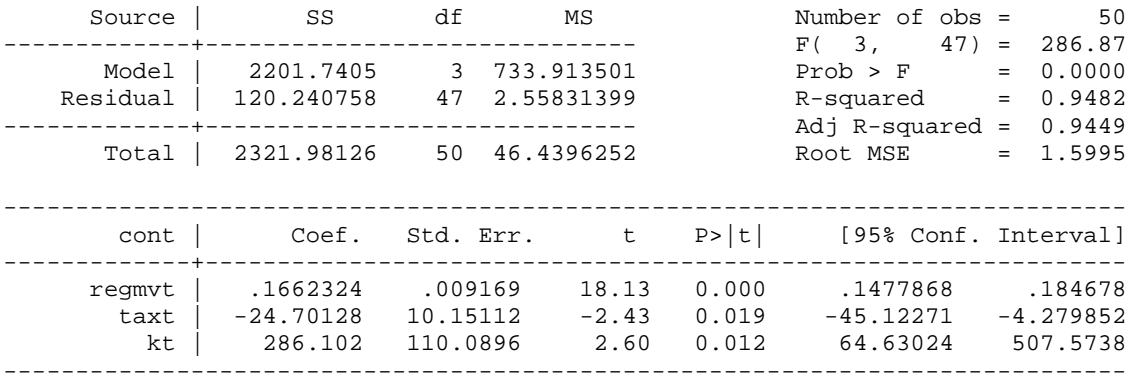

### **. gen contfit=\_b[regmvt]\*regmv+\_b[taxt]\*tax+\_b[kt]**

```
. correlate con contfit
(obs=50)
```
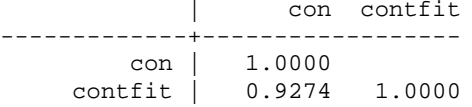

```
. scalar r2p=r(rho)^2
. display r2p
```
.86002384

**. drop econ2fit td cont regmvt taxt kt contfit lecon2 lecon2fit**

**. \* Logaritemska transformacija spremenljivk**

**. gen lcon=log(con)**

- **. gen lregmv=log(regmv)**
- **. gen ltax=log(tax)**
- **. regress lcon lregmv ltax**

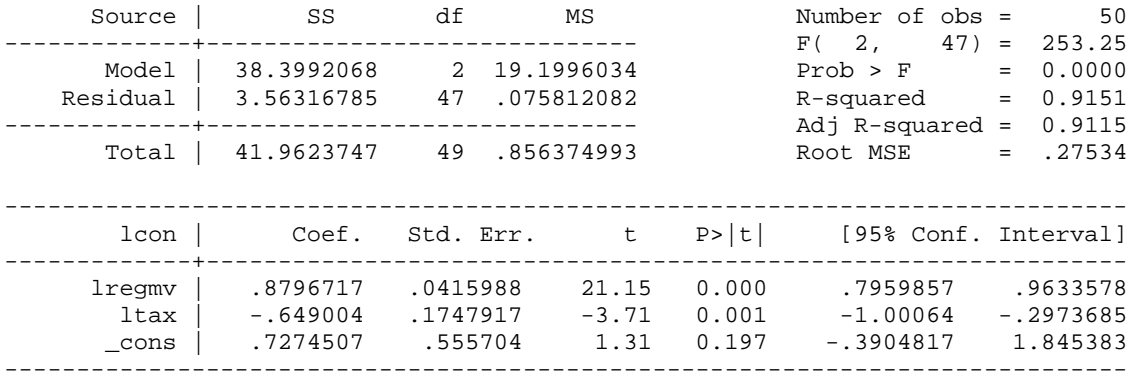

#### **. estat hettest lregmv ltax**

Breusch-Pagan / Cook-Weisberg test for heteroskedasticity Ho: Constant variance Variables: lregmv ltax

 chi2(2) = **21.25** Prob > chi2 = **0.0000**

#### **. estat imtest, white**

White's test for Ho: homoskedasticity against Ha: unrestricted heteroskedasticity

 chi2(5) = **13.61** Prob > chi2 = **0.0183**

Cameron & Trivedi's decomposition of IM-test

--------------------------------------------------- Source | chi2 df p

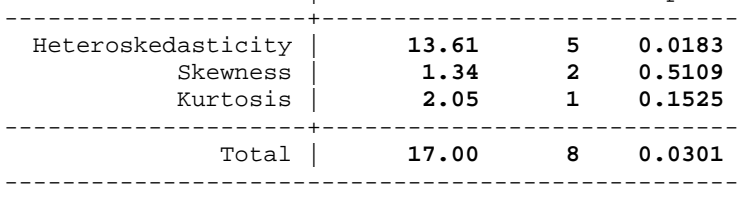

### **. \* Uporaba robustnih standardnih napak**

### **. regress con regmv tax, robust**

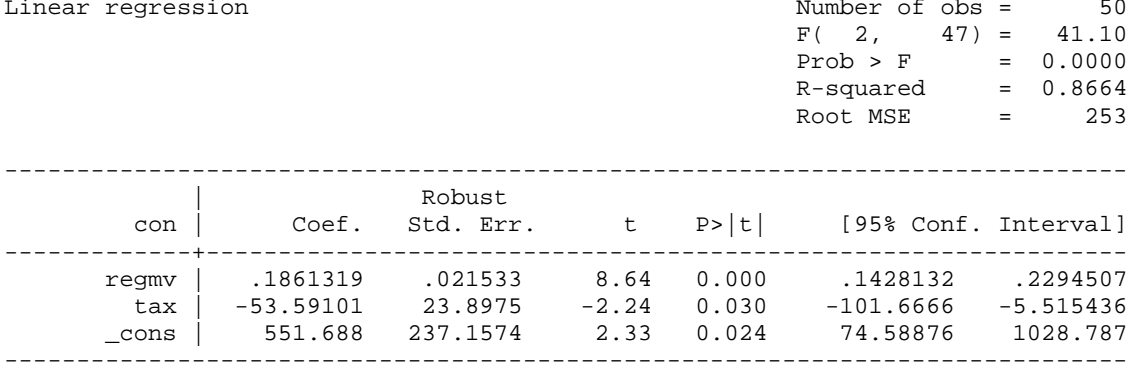

**Primer 2:** Na podlagi četrtletnih podatkov za ZDA za obdobje 1976q1–1990q4 ocenite naslednjo funkcijo povpraševanja po novih avtomobilih (glej datoteko avtotrg.dta):

■

$$
AVTOP_t = \beta_1 + \beta_2 CENA_t + \beta_3 R RDP_t + \beta_4 OM_t + u_t.
$$

Pri tem imajo posamezne spremenljivke naslednji pomen:

- ♦ *AVTOP*: število prodanih novih avtomobilov na 1.000 prebivalcev;
- ♦ *CENA:* indeks cen novih avtomobilov (1982q1=100);
- ♦ *RRDP*: realni razpoložljivi dohodek na prebivalca (v 1.000 USD);
- ♦ *OM*: referenčna obrestna mera pri poslovnih bankah (v %).

Najprej s pomočjo grafične metode odkrivanja avtokorelacije preverite, ali je v zgornji funkciji povpraševanja po novih avtomobilih mogoče zaznati prisotnost avtokorelacije prvega in četrtega reda. Grafično preverite tudi morebitne znake slabe specifikacije modela. Nato opravite še Durbin–Watsonov *d*–test. Pri tem ocenite tudi koeficient avtokorelacije prvega in četrtega reda (na različne načine). Pojasnite vaše ugotovitve.

### *Izpis rezultatov obdelav v programskem paketu Stata:*

```
. tsset kvartal
        time variable: kvartal, 1976q1 to 1990q4
                delta: 1 quarter
```
**. regress avtop cena rrdp om**

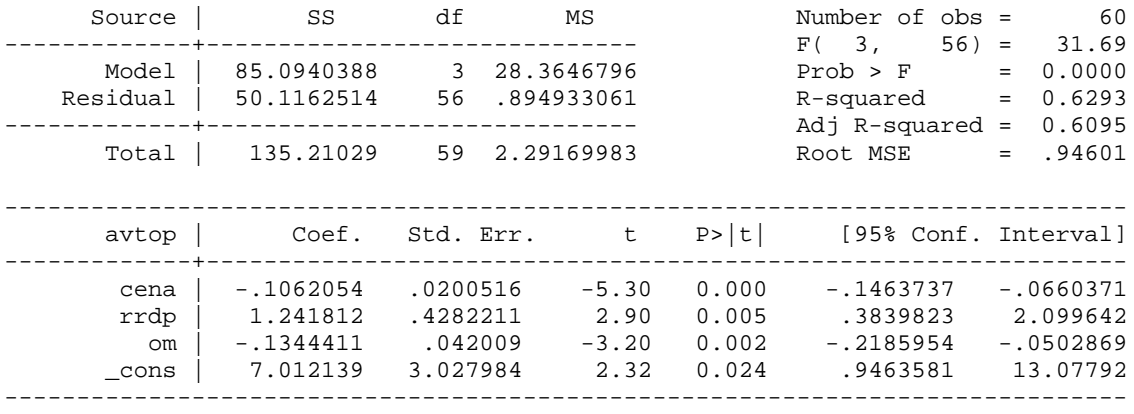

**. predict eavto, resid**

### **. \* Analiza prisotnosti avtokorelacije - Graficna metoda**

**. rvfplot, yline(0)**

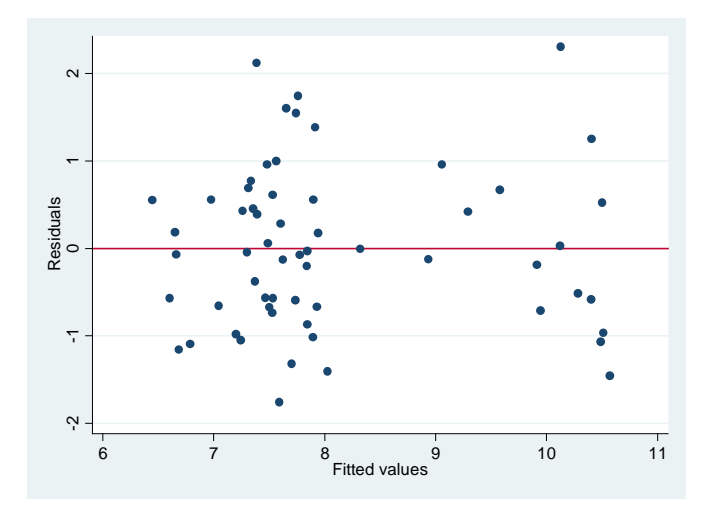

**. gen eavto1=eavto[\_n-1]** (1 missing value generated)

```
. gen eavto4=eavto[_n-4]
```

```
(4 missing values generated)
```
**. twoway connected eavto kvartal, yline(0) . scatter eavto l.eavto**

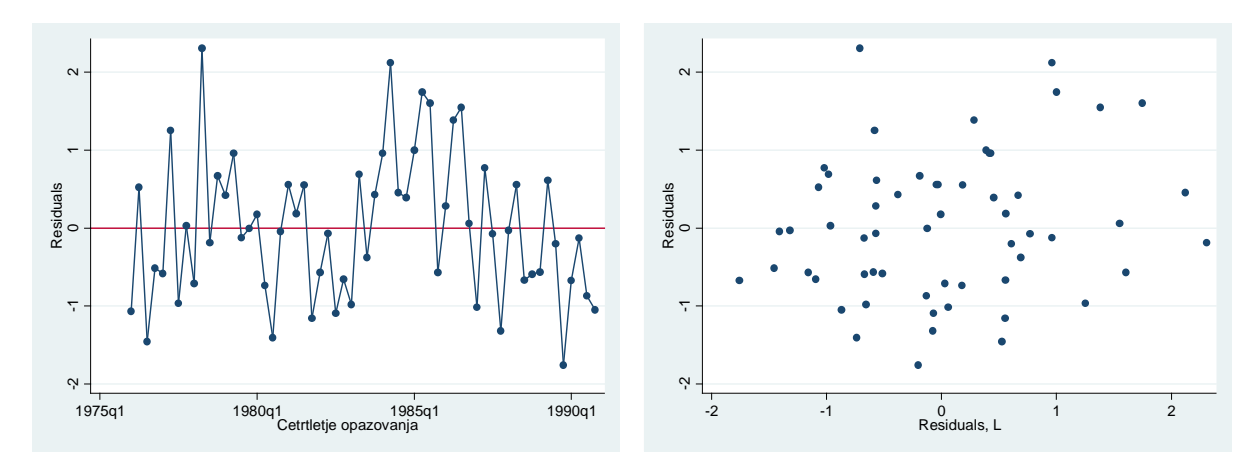

**. scatter eavto l4.eavto**

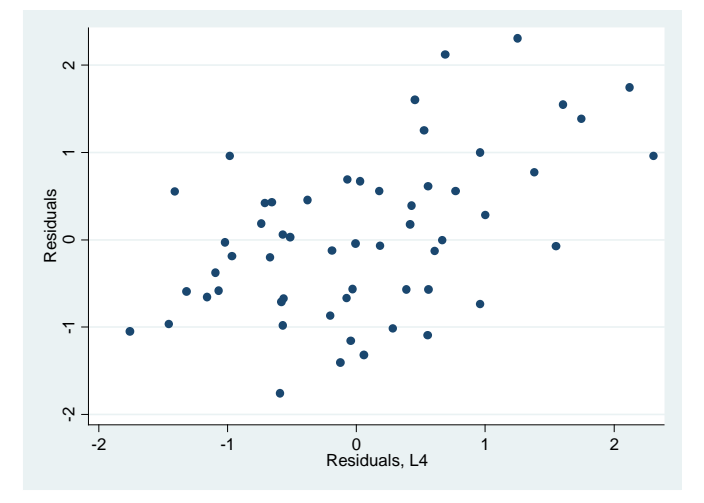

**. \* Analiza prisotnosti avtokorelacije - Ocenjevanje koeficienta AK 1. reda**

```
. gen eeavtott1=eavto*eavto1
(1 missing value generated)
```
- **. qui sum eeavtott1, detail**
- **. scalar rhostevec=r(N)\*r(mean)**
- **. gen eavto2=eavto^2**
- **. qui sum eavto2, detail**
- **. scalar rhoimenovalec1=r(N)\*r(mean)**

```
. scalar rhoapprox1=rhostevec/rhoimenovalec1
```
**. display rhostevec, rhoimenovalec1, rhoapprox1** 9.4984437 50.116252 .18952821

**. corrgram eavto**

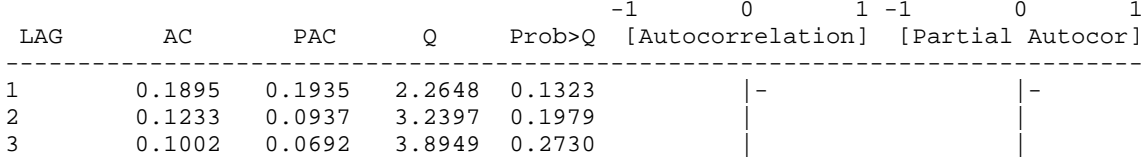

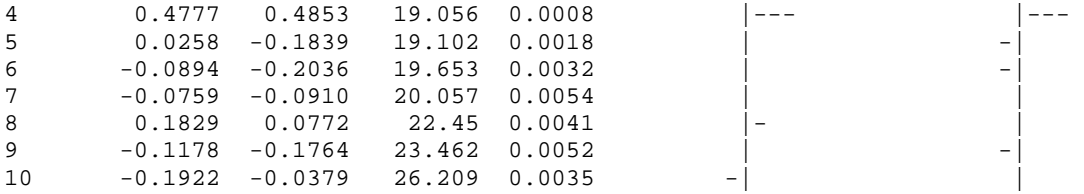

**. gen eavto12=eavto1^2**

(1 missing value generated)

```
. qui sum eavto12, detail
```
**. scalar rhoimenovalec2=r(N)\*r(mean)**

**. scalar rhoapprox2=rhostevec/rhoimenovalec2**

**. display rhostevec, rhoimenovalec2, rhoapprox2** 9.4984437 49.011816 .19379906

**. regress eavto eavto1, nocons**

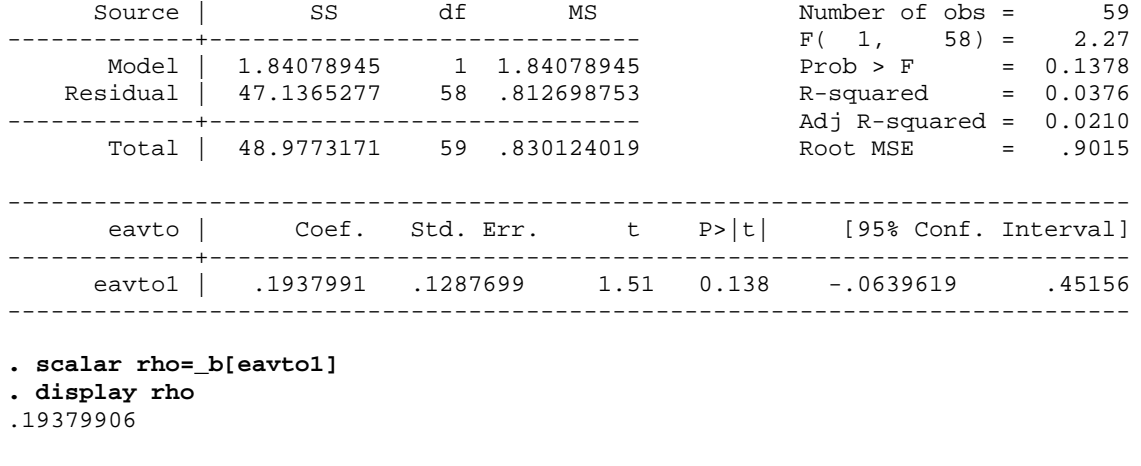

**. \* Analiza prisotnosti avtokorelacije - Durbin-Watsonov d-test**

```
. gen eavtott12=(eavto-eavto1)^2
(1 missing value generated)
```
**. qui sum eavtott12, detail**

```
. scalar dwstevec=r(N)*r(mean)
```

```
. qui sum eavto2, detail
. scalar dwimenovalec=r(N)*r(mean)
```

```
. scalar dw=dwstevec/dwimenovalec
. display dwstevec, dwimenovalec, dw
78.992245 50.116252 1.5761802
```
**. qui regress avtop cena rrdp om . estat dwatson**

Durbin-Watson d-statistic( **4**, **60**) = **1.57618**

**. \* Analiza prisotnosti avtokorelacije - Ocenjevanje koeficienta AK 4. reda**

**. gen eeavtott4=eavto\*eavto4** (4 missing values generated)

- **. qui sum eeavtott4, detail**
- **. scalar rhostevec=r(N)\*r(mean)**
- **. qui sum eavto2, detail**
- **. scalar rhoimenovalec1=r(N)\*r(mean)**
- **. scalar rhoapprox1=rhostevec/rhoimenovalec1**

**. display rhostevec, rhoimenovalec1, rhoapprox1** 23.94273 50.116252 .47774381

### **. corrgram eavto**

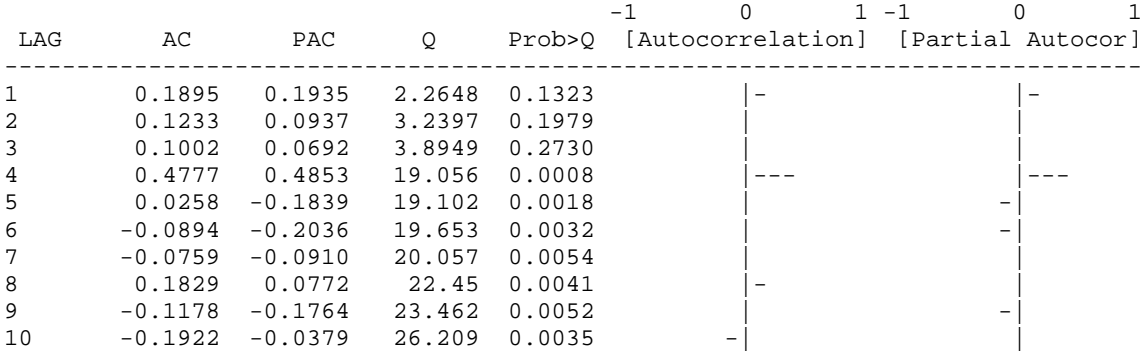

```
. gen eavto42=eavto4^2
```
(4 missing values generated)

**. qui sum eavto42, detail**

**. scalar rhoimenovalec2=r(N)\*r(mean)**

**. scalar rhoapprox2=rhostevec/rhoimenovalec2**

**. display rhostevec, rhoimenovalec2, rhoapprox2** 23.94273 47.781433 .50108856

#### **. regress eavto eavto4, nocons**

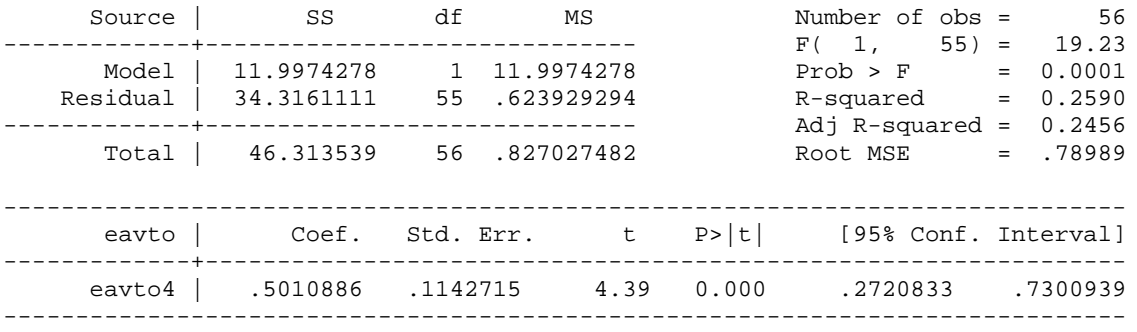

**. scalar rho=\_b[eavto4]**

**. display rho**

.50108856

■